## **TERM –II EXAM (2018 – 19) SUBJECT: COMPUTER SCIENCE CLASS- III**

 **INDIAN SCHOOL SOHAR**

## **SET –B**

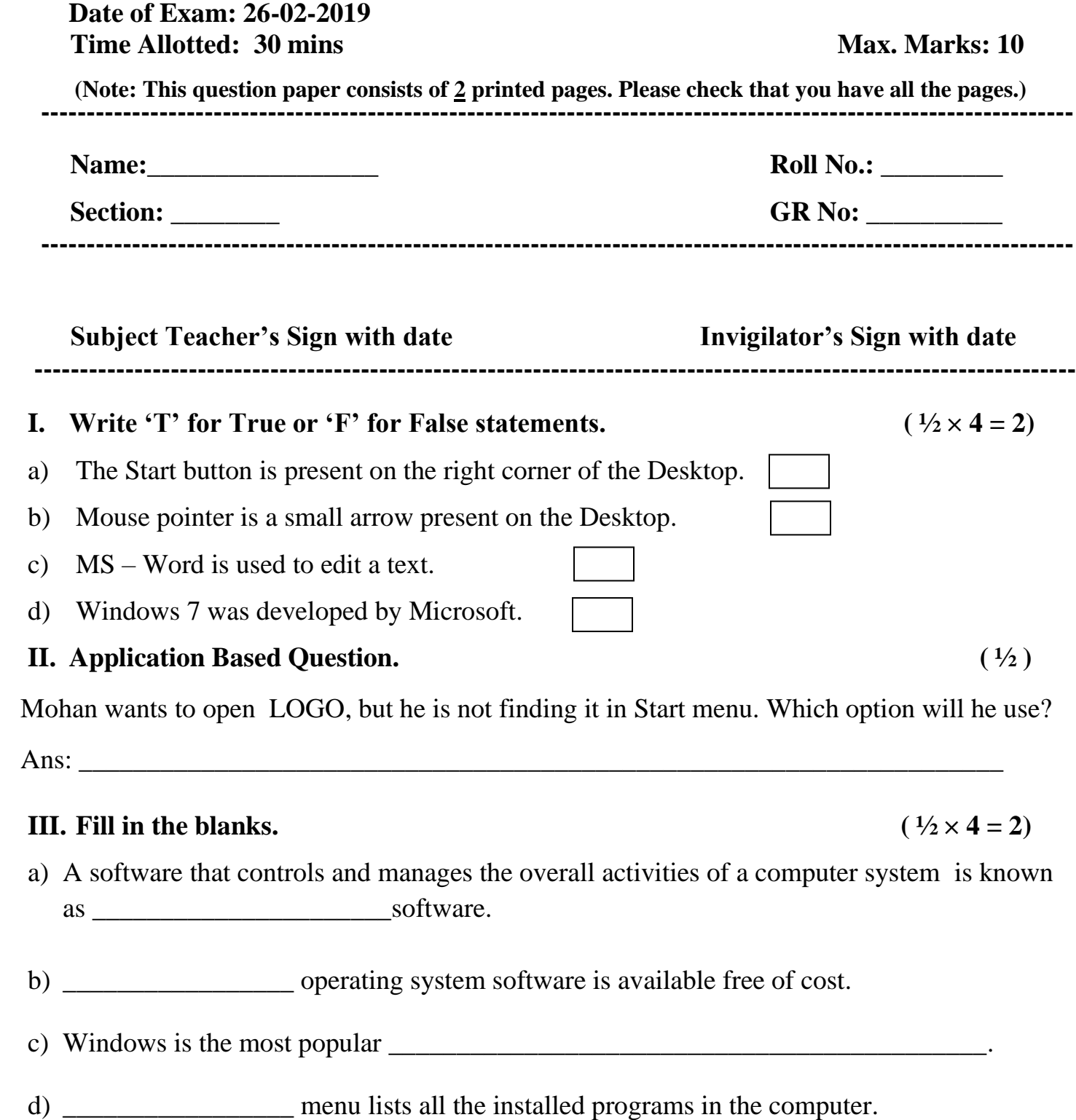

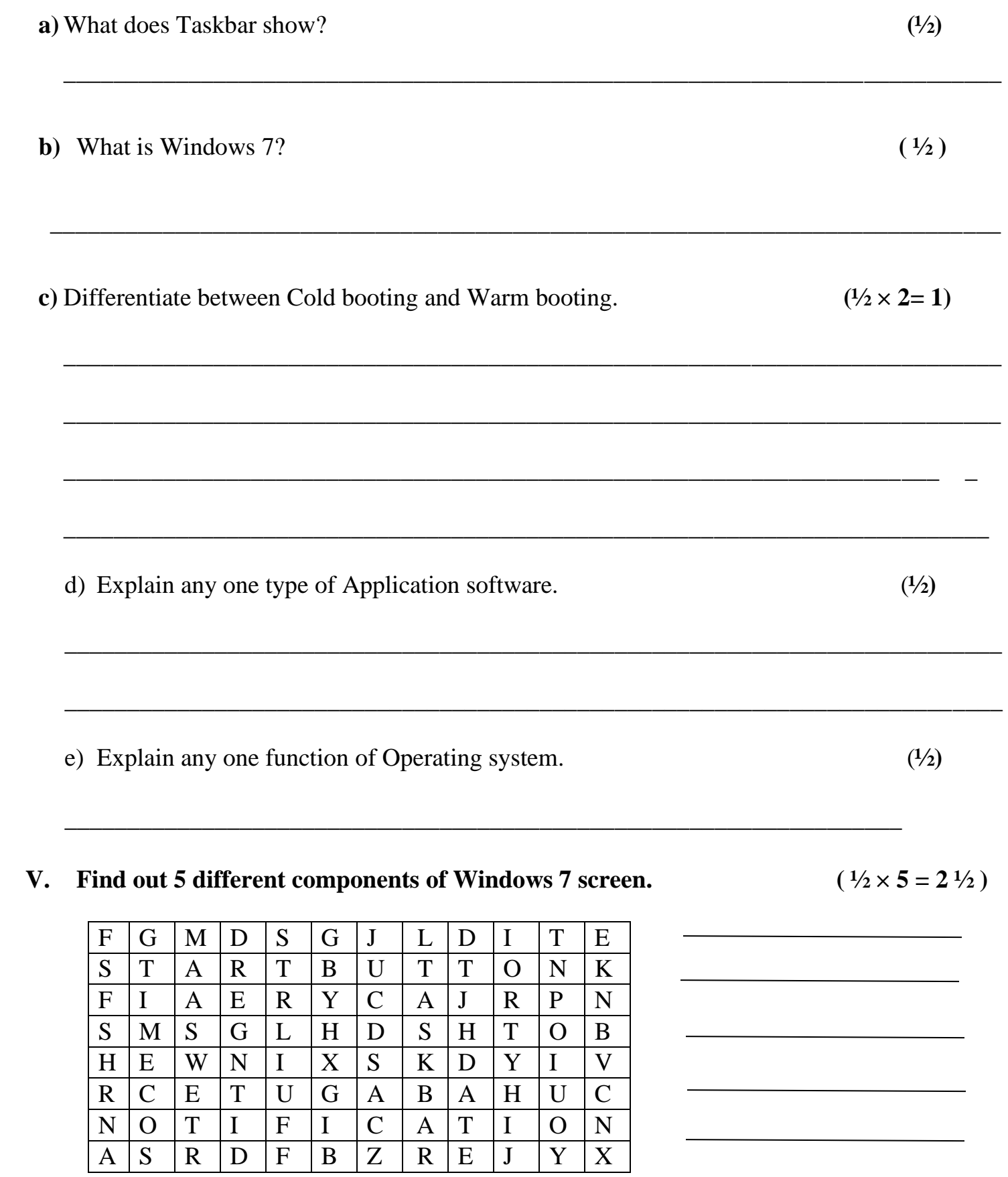